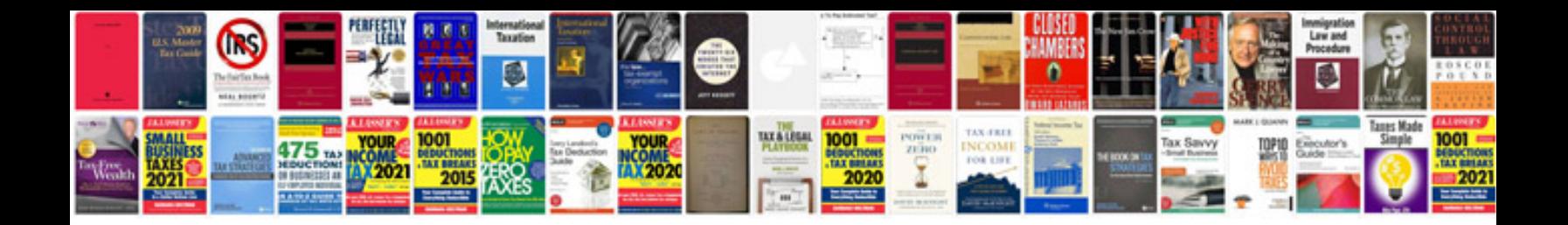

## **Reti informatiche**

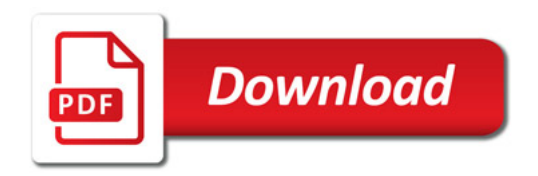

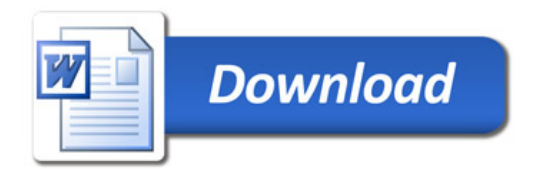